# **Photoshop CC 2015 Version 17 (Product Key And Xforce Keygen) X64 [April-2022]**

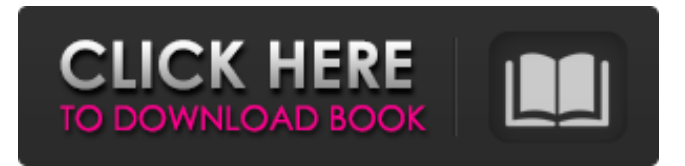

#### **Photoshop CC 2015 Version 17 Crack License Key 2022 [New]**

For beginners, we highly recommend the following website and books: www.photoshoptutorials.com Photoshop CS5 All-in-One For Dummies by Jeffrey Y. Hockenberry and Loren Schechter ## Shooting HD Video Up until now, we've been discussing digital photography — capturing an image by directly scanning the light into a computer, but what if you want to get more technical and cut your images out of a home movie? In video, you capture 16.9 million pixels into a computer, not an image, so you can capture more of the information that you need. With the right equipment, you can easily have an HD video camera shoot up to 1920 pixels high by 1080 pixels wide — more than enough to record the details in a single still image. When you want to change the image from video to still or go back and forth, you can use the video feature of a program such as Photoshop Elements. However, you need to attach the video files to the program. To really enjoy HD, you need a computer, a home theater system, and a capable video camera. A high-quality camera with more megapixels is important, as well as a video editing program that lets you navigate the material to view and edit the video with image data.

#### **Photoshop CC 2015 Version 17 Crack+ Free Download**

If you are on a budget, you might want to consider installing and using Photoshop Elements because it doesn't cost a lot more than \$40. Just keep in mind that you get fewer features and much less memory to work with than in the full version. For the most part, you will be using the in-built features of Photoshop Elements 13. However, you might want to explore some add-ons for features that Photoshop Elements doesn't have. This is a tutorial for photoshop-beginners. This tutorial has been translated into English, using our other articles as reference. Note: everything in this article is easy to do, it might take only one hour to complete. Adobe Photoshop Elements 13.1 Photo Editor Features (In order of importance): Any changes made are saved to local drive Fast, simple and efficient editing Support for RAW files Easily add gradient and brushes Excellent help and tutorials To open and to edit a file in Photoshop Elements, you can do it either in Photoshop or in Photoshop Elements: both applications work in the same way. In order to do it in Photoshop, you must first open the photo in Photoshop, make changes, and then save the file. In order to do it in Photoshop Elements, you must first open the photo in Photoshop Elements, make changes, and then save the file. You need to reopen the file with Photoshop Elements. In order to edit a RAW file in Photoshop Elements, you need to open the RAW file in Photoshop Elements. It doesn't have the RAW

editing features of Photoshop, only the JPEG editing features. For the most part, using Photoshop Elements instead of Photoshop is the same process as using Photoshop, so it will work the same, but there are differences that might not be obvious at first. You might have heard that using Photoshop Elements to edit files is "as easy as using a pencil" because you won't have a lot of options. You can't even edit a RAW file right now using Photoshop Elements. Photoshop Elements comes with a default setting in the options. If you want to change it, you first need to open the Photoshop Elements preferences and then change the program defaults. What Photoshop Elements Does You can duplicate files and folders You can move files and folders from one place to another. You can organize images and folders with tabs that work like the Windows Explorer. a681f4349e

## **Photoshop CC 2015 Version 17 Crack Serial Number Full Torrent**

Q: Export to SQL Server For an assignment I have to export a database (tbl) with a certain structure to a SQL Server database (tbl). I have this code below but I am not sure if it is correct DECLARE @TableName VARCHAR(100) = 'ThisIWantToUse' DECLARE @ColumnName VARCHAR(100) = 'FirstColumn' SELECT @TableName = 'test' + LEFT(CONVERT(NVARCHAR(30), GETDATE(), 120), 30) SELECT @ColumnName = 'ISN' --Create a table for the exported data CREATE TABLE [dbo].[ThisIWantToUse] ( [ISN] INT PRIMARY KEY ) EXEC sp\_msforacle '@spor = N'select \* from [dbo].ThisIWantToUse' --Export data to SQL Server DECLARE @ORIGINAL TABLE ( Select ISN FROM [dbo].ThisIWantToUse ) INSERT INTO @ORIGINAL EXEC sp\_msforacle '@spor = N'select \* from [dbo].ThisIWantToUse' --Copy the data to the original table INSERT INTO ThisIWantToUse SELECT \* FROM @ORIGINAL A: You can write INSERT INTO [test].[dbo].[ThisIWantToUse] SELECT ISN, 'FirstColumn' FROM [test].[dbo].ThisIWantToUse Substitute the name of the database your current database is in in the place of [test].[dbo]. You could use this DECLARE @ORIGINAL TABLE ( SELECT ISN FROM [test].[dbo].ThisIWantToUse ) --Export data to SQL Server INSERT INTO @ORIGINAL EXEC sp\_msforacle '@spor = N'select \* from [test].[dbo].ThisIWantToUse' --Copy the data to the original table INSERT INTO ThisIWant

### **What's New In?**

Risk factors for thromboembolic complications during childbirth in a tertiary maternity hospital in South Africa. This prospective observational study was conducted to determine the risk factors for thromboembolic complications during childbirth in a tertiary maternity hospital in South Africa. During the study period, 591 women who delivered at the hospital were recruited; 91 (15.3%) had thromboembolic complications. The mean ages of women with and without thromboembolic complications were 30.6 +/- 5.5 and 29.8  $+/-$  5.8 years (P = 0.303), respectively. Women with thromboembolic complications were more likely to be of black ethnicity ( $P = 0.038$ ) and to have developed advanced maternal age ( $P = 0.022$ ). Pregnancy and labour resulted in almost a 30% increase in the odds of developing a thromboembolic complication. However, length of labour and oxytocin augmentation did not have a significant impact on thromboembolic complications. In the event of a thromboembolic complication, blood tests revealed the presence of D-dimer in 36.5% (35/97) of women. Calf prophylaxis was initiated in only 48.4% (47/96) of women with thromboembolic complications. Thromboembolic complications are common in South African women, occurring in 15.3% of women during childbirth. A distinct difference existed in the risk of thromboembolic complications according to ethnicity. Although self-perceived obstetric risk may be associated with such complications, prophylactic measures are not instituted in most women in routine clinical practice. to find out where you put the bullet? GAVIN: I hear it was in a hole. HOHESSCHENKEL: Yes, it was in a hole. "It's about Jesus Christ, and He's just a regular guy," said St. Joseph High School senior Evan Cain, 16, of how the church's worship is different than the other churches he has attended. "It's not like more organized or anything," he said. "When we sing, everybody just kind of joins in the chorus." Cain also said that he believes that God is more involved than at other churches he has visited. "I think God has a bigger role," he said.

## **System Requirements For Photoshop CC 2015 Version 17:**

OS: Microsoft Windows 8.1 or later / macOS 10.10 or later Processor: 2.0 GHz Intel or AMD Memory: 2 GB RAM Storage: 1 GB available space Radeon HD or greater graphic card with support for DirectX 11 or OpenGL Vital Statistics: File Size: 2 GB Release Date: 2018-09-06 Developer: Snail Games License: Early Access Language: English Multiplayer: 2 players Source Code: Yes Pre-

<https://feimes.com/photoshop-2022-version-23-0-2-patch-with-serial-key-x64/>

[http://www.chandabags.com/adobe-photoshop-cc-2015-version-18-license-key-full-free-download](http://www.chandabags.com/adobe-photoshop-cc-2015-version-18-license-key-full-free-download-x64-updated/)[x64-updated/](http://www.chandabags.com/adobe-photoshop-cc-2015-version-18-license-key-full-free-download-x64-updated/)

[https://unoticket.com/wp-content/uploads/2022/06/Adobe\\_Photoshop\\_CC\\_2018\\_universal\\_keygen\\_\\_Regist](https://unoticket.com/wp-content/uploads/2022/06/Adobe_Photoshop_CC_2018_universal_keygen__Registration_Code_Download_MacWin.pdf) [ration\\_Code\\_Download\\_MacWin.pdf](https://unoticket.com/wp-content/uploads/2022/06/Adobe_Photoshop_CC_2018_universal_keygen__Registration_Code_Download_MacWin.pdf)

[http://tangopiter.ru/wp-](http://tangopiter.ru/wp-content/uploads/2022/07/Adobe_Photoshop_2021_Version_2210_Crack__Activation_Code_.pdf)

[content/uploads/2022/07/Adobe\\_Photoshop\\_2021\\_Version\\_2210\\_Crack\\_\\_Activation\\_Code\\_.pdf](http://tangopiter.ru/wp-content/uploads/2022/07/Adobe_Photoshop_2021_Version_2210_Crack__Activation_Code_.pdf) [https://johnsonproductionstudios.com/2022/06/30/adobe-photoshop-2021-version-22-4-3-full-license-free-](https://johnsonproductionstudios.com/2022/06/30/adobe-photoshop-2021-version-22-4-3-full-license-free-download-latest-2022/)

[download-latest-2022/](https://johnsonproductionstudios.com/2022/06/30/adobe-photoshop-2021-version-22-4-3-full-license-free-download-latest-2022/)

[https://foaclothing.com/wp-content/uploads/2022/07/Adobe\\_Photoshop\\_2021\\_Version\\_2231-2.pdf](https://foaclothing.com/wp-content/uploads/2022/07/Adobe_Photoshop_2021_Version_2231-2.pdf) <https://susanpalmerwood.com/photoshop-2020-version-21/>

[https://www.dejavekita.com/upload/files/2022/06/wHCxqMPKQrVrKuwgJmw1\\_30\\_de5062e76d5a68e15f](https://www.dejavekita.com/upload/files/2022/06/wHCxqMPKQrVrKuwgJmw1_30_de5062e76d5a68e15f84420c67fd9c3b_file.pdf) [84420c67fd9c3b\\_file.pdf](https://www.dejavekita.com/upload/files/2022/06/wHCxqMPKQrVrKuwgJmw1_30_de5062e76d5a68e15f84420c67fd9c3b_file.pdf)

[https://rwix.ru/wp-content/uploads/2022/07/Photoshop\\_CC\\_2015-1.pdf](https://rwix.ru/wp-content/uploads/2022/07/Photoshop_CC_2015-1.pdf)

[https://keralaproperties.net/wp-](https://keralaproperties.net/wp-content/uploads/2022/07/Photoshop_CC_2015_Version_17_Serial_Number__For_Windows_Latest.pdf)

[content/uploads/2022/07/Photoshop\\_CC\\_2015\\_Version\\_17\\_Serial\\_Number\\_\\_For\\_Windows\\_Latest.pdf](https://keralaproperties.net/wp-content/uploads/2022/07/Photoshop_CC_2015_Version_17_Serial_Number__For_Windows_Latest.pdf) <https://www.upscale.com/adobe-photoshop-cc-2018-serial-number-download-win-mac-updated-2022/> [https://ictlife.vn/upload/files/2022/07/VsIMcYlxWGefXXVAICHC\\_01\\_de5062e76d5a68e15f84420c67fd9](https://ictlife.vn/upload/files/2022/07/VsIMcYlxWGefXXVAICHC_01_de5062e76d5a68e15f84420c67fd9c3b_file.pdf)

c3b file.pdf

[https://offbeak.com/wp-](https://offbeak.com/wp-content/uploads/2022/07/Adobe_Photoshop_2021_Version_2231_Crack_File_Only_.pdf)

[content/uploads/2022/07/Adobe\\_Photoshop\\_2021\\_Version\\_2231\\_Crack\\_File\\_Only\\_.pdf](https://offbeak.com/wp-content/uploads/2022/07/Adobe_Photoshop_2021_Version_2231_Crack_File_Only_.pdf) <http://www.trabajosfacilespr.com/photoshop-cc-2015-full-version-free-download-pc-windows/> [https://www.realvalueproducts.com/sites/realvalueproducts.com/files/webform/adobe-photoshop](https://www.realvalueproducts.com/sites/realvalueproducts.com/files/webform/adobe-photoshop-express_1.pdf)[express\\_1.pdf](https://www.realvalueproducts.com/sites/realvalueproducts.com/files/webform/adobe-photoshop-express_1.pdf)

<http://patronway.com/adobe-photoshop-2022-version-23-mem-patch-with-key-2022-new/> <https://generalskills.org/%fr%>

[https://shalamonduke.com/wp-](https://shalamonduke.com/wp-content/uploads/2022/06/Photoshop_2021_Version_2243_full_license___Product_Key_Updated.pdf)

[content/uploads/2022/06/Photoshop\\_2021\\_Version\\_2243\\_full\\_license\\_\\_\\_Product\\_Key\\_Updated.pdf](https://shalamonduke.com/wp-content/uploads/2022/06/Photoshop_2021_Version_2243_full_license___Product_Key_Updated.pdf) <http://www.teploobmenka.ru/advert/teploobmennik-titanovyj/>

<http://valentinesdaygiftguide.net/?p=27514>